# Read Free Download Manual User Epson

If you ally obsession such a referred **Download Manual User Epson** book that will give you worth, get the entirely best seller from us currently from several preferred authors. If you desire to funny books, lots of novels, tale, jokes, and more fictions collections are furthermore launched, from best seller to one of the most current released.

You may not be perplexed to enjoy all ebook collections Download Manual User Epson that we will very offer. It is not regarding the costs. Its more or less what you obsession currently. This Download Manual User Epson, as one of the most functioning sellers here will extremely be in the midst of the best options to review.

## **KEY=USER - HILLARY ROSS**

#### **PHOTOSHOP CS4: THE MISSING MANUAL**

## **THE MISSING MANUAL**

"O'Reilly Media, Inc." **Photoshop is the world's most widely used photo-editing and graphics program. But with all its fantastic new features and options, the CS4 version can bewilder even the most seasoned professional. That's where Photoshop CS4: The Missing Manual comes in: packed with tips, tricks, and lots of practical advice, this visually rich four-color guidebook teaches you everything you need to know to edit photos and create beautiful documents in Photoshop. Whether you're an absolute beginner or a power user ready to try some advanced techniques, author and graphics pro Lesa Snider King offers crystal-clear, jargon-free instructions to help you take advantage of these powerful tools -- not only how they work, but when you should use them. You'll quickly get up to speed on new CS4 features such as: Photoshop's completely revamped workspace Smoother image display and quick zoom, including the new pixel grid view New Masks and Adjustments panels The Vibrance adjustment layer Hand-painting adjustments and using graduated filters in Camera Raw Enhanced Adobe Bridge And much more. You'll also find out which features work well, and which aren't worth your time. Written with the clarity, humor, and objective scrutiny that are hallmarks of the Missing Manual series, Photoshop CS4: The Missing Manual is the friendly, thorough resource you need. Why settle for anything less? "Lesa did a great job on the book, and in my mind, it is the new Photoshop Bible."-- Scott Kelby, Photoshop Insider**

## **EPSON COMPLETE GUIDE TO DIGITAL PRINTING**

Lark Books **The best, full-service guide to the best full-service printer is now thoroughly updated, with the latest information on the new Epson printers, materials, software and other products. Epson is the company at the cutting edge of digital photo quality printing, and their superb equipment makes possible for everyone to print sparkling photographs at home. With the help of Rob Sheppard, editor of Outdoor Photographer and PCPhoto magazines, and this fully updated manual, amateurs can enter Epson's brave new world with all the latest information on printers and papers. Two-page spreads with write-ups and pictures from acclaimed photographers George Lepp, John Shaw, Greg Gorman, Jack Reznicki, Joyce Tenneson, and others explain how Epson printers and digital photography have enhanced their art and expanded their business. There's advice on choosing a printer, selecting standard and specialty papers, using image processing programs to refine photos, adding finishing touches that turn a good print into a great one, and much more.**

# **KINDLE FIRE OWNER'S MANUAL: THE ULTIMATE KINDLE FIRE GUIDE TO GETTING STARTED, ADVANCED USER TIPS, AND FINDING UNLIMITED FREE BOOKS, VIDEOS AND APPS ON AMAZON AND BEYOND**

Stephen Weber **Finally ... a quick, easy reference to using your Kindle Fire -- to the max! ..................................................................................... About the author: Steve Weber is founding publisher of KindleBuffet.com, which showcases five-star Kindle books currently available free (you may never have to pay for books again!). .................................................................................... Amazon's Kindle Fire is the handiest tablet available, and is your portal to an infinite universe of education and entertainment. This valuable reference book explains how to quickly set up your Kindle, navigate the touch-screen, buy, rent or stream video, and browse the world's largest library of digital books. This reference guide demystifies the Kindle and explains in plain English how to master the Kindle basics, plus secret tips, tricks and shortcuts you won't find elsewhere. Each section includes clearly written step-by-step instructions, illustrated with screenshots and menus just like you'll see on your own Kindle screen.**

## **THE ADVANCED DIGITAL PHOTOGRAPHER'S WORKBOOK**

## **PROFESSIONALS CREATING AND OUTPUTTING WORLD-CLASS IMAGES**

Taylor & Francis **THE ADVANCED DIGITAL PHOTOGRAPHER'S WORKBOOK is packed full of real-world yet incredibly practical and effective solutions to move digital photographers to a new level of performance. Contributors include twelve world-class professional digital photographers who share their tips and tricks. The authors provide details to move you beyond the basics of capture, processing and output to more sophisticated workflow functions and techniques that will help you create world-class images. They cover rigorous yet easy-to-understand approaches to: capture a great image in black-and-white and color, correct color, calibrate and set up systems properly, creatively manipulate and enhance the image, and produce an excellent print or output of the image. Contributors: Steve Anchell, Stephen Burns, Yvonne Butler, Eric Cheng, Joe Farace, Lou Jones, Rick Sammon, George Schaub, Jeremy Sutton, Tony Sweet, Taz Tally, Eddie Tapp**

## **INFOWORLD**

**InfoWorld is targeted to Senior IT professionals. Content is segmented into Channels and Topic Centers. InfoWorld also celebrates people, companies, and projects.**

## **PHOTOGRAVURE**

## **INSTRUCTION MANUAL**

BoD – Books on Demand **This is an instruction manual about photogravure using TOYOBO photopolymer plates. The manual guides you step by step through the entire process, from your first idea of making a photogravure to the final print.**

#### **F02G MANUAL**

#### **F02G MANUAL**

Quyen **F02G manual**

## **MAC OS X LEOPARD: THE MISSING MANUAL**

O'Reilly Media **With Leopard, Apple has unleashed the greatest version of Mac OS X yet, and David Pogue is back with another meticulous Missing Manual to cover the operating system with a wealth of detail. The new Mac OS X 10.5, better known as Leopard, is faster than its predecessors, but nothing's too fast for Pogue and this Missing Manual. It's just one of reasons this is the most popular computer book of all time. Mac OS X: The Missing Manual, Leopard Edition is the authoritative book for Mac users of all technical levels and experience. If you're new to the Mac, this book gives you a crystal-clear, jargon-free introduction to the Dock, the Mac OS X folder structure, and the Mail application. There are also mini-manuals on iLife applications such as iMovie, iDVD, and iPhoto, and a tutorial for Safari, Mac's web browser. This Missing Manual is amusing and fun to read, but Pogue doesn't take his subject lightly. Which new Leopard features work well and which do not? What should you look for? What should you avoid? Mac OS X: The Missing Manual, Leopard Edition offers an objective and straightforward instruction for using: Leopard's totally revamped Finder Spaces to group your windows and organize your Mac tasks Quick Look to view files before you open them The Time Machine, Leopard's new backup feature Spotlight to search for and find anything in your Mac Front Row, a new way to enjoy music, photos, and videos Enhanced Parental Controls that come with Leopard Quick tips for setting up and configuring your Mac to make it your own There's something new on practically every page of this new edition, and David Pogue brings his celebrated wit and expertise to every one of them. Mac's brought a new cat to town and Mac OS X: The Missing Manual, Leopard Edition is a great new way to tame it.**

## **PHOTOSHOP CC: THE MISSING MANUAL**

"O'Reilly Media, Inc." **Photoshop CC is truly amazing, but it can also be overwhelming if you're just getting started. This book makes learning Photoshop as easy as possible by explaining things in a friendly, conversational style—without technical jargon. After a thorough introduction to the program, you'll delve deep into Photoshop's secrets with expert** **tips and practical editing advice you can use every day. The important stuff you need to know: Learn your way around. Take a tour of Photoshop's workspace and learn how to customize it. Unlock the magic. Use layers, masks, and Smart Objects to safely edit your images. Perfect your photos. Learn techniques for cropping, color-correcting, retouching, and combining photos. Master color. Drain, change, and add color; create gorgeous black-and-whites, partial-color effects, and duotones. Be artistic. Create illustrations, paintings, and pro-level text; use filters effectively, edit video, and create 3D art. Share your work. Produce great-looking images for print, presentations, and the Web. Work smarter and faster. Automate common chores and install plug-ins for complex tasks.**

#### **PHOTOSHOP CS6: THE MISSING MANUAL**

"O'Reilly Media, Inc." **Photoshop CS6 is truly amazing, but it can also be overwhelming if you're just getting started. This book makes learning Photoshop a breeze by explaining things in a friendly, conversational style--without technical jargon. After a thorough introduction to the program, you'll delve deep into Photoshop's secrets with expert tips and practical advice you can use every day. The important stuff you need to know: Learn your way around. Get a guided tour of Photoshop's beautiful new workspace. Unlock the magic. Discover the most practical ways to use layers, channels, masks, paths, and other tools. Fine-tune your images. Learn techniques for cropping, retouching, and combining photos. Play with color. Drain, change, and add color; and create gorgeous black-and-whites and duotones. Be artistic. Create original illustrations and paintings, use text and filters effectively, and edit video clips. Share your work. Produce great-looking images for print and the Web. Work smarter and faster. Automate common chores and install plug-ins for complex tasks.**

#### **SILVERFAST**

#### **THE OFFICIAL GUIDE**

John Wiley & Sons **Your Key to Better Scans, Beautiful Images, and Improved Efficiency Whether you're new to scanning or a seasoned pro, SilverFast: The Official Guide gives you the practical knowledge you need to achieve the best possible scans and images using any of the SilverFast products: SilverFast Ai, SE, DC, HDR, or PhotoCD. You get a thorough introduction to scanning basics, in-depth instruction in correction techniques, and tips for using SilverFast's advanced features. Written by a widely acclaimed graphics expert, with the full support of Lasersoft Imaging, this is the authoritative SilverFast resource. Coverage includes: Understanding resolution Understanding color modes, spaces, and theory Understanding scanner operation Setting up scanner defaults and workspace Calibrating your scanner Making a quick scan Setting advanced options Identifying problems using the densitometer and histogram Correcting images selectively using masks Removing color casts Sharpening and descreening images Scanning line art, slides, and negatives Using color management profiles Adjusting existing images in SilverFast HDR, SilverFast DC, and SilverFast PhotoCD Using batch scanning and Job Manager Note: CD-ROM/DVD and other supplementary materials are not included as part of eBook file.**

## **THE PHOTOSHOP ELEMENTS 5 BOOK FOR DIGITAL PHOTOGRAPHERS**

New Riders Pub **A guide to Adobe Photoshop Elements covers such topics as cropping and resizing photographs, color correction, special effects, and photo restoration techniques.**

## **INDUSTRIAL ENGINEERING**

#### **PC MAG**

**PCMag.com is a leading authority on technology, delivering Labs-based, independent reviews of the latest products and services. Our expert industry analysis and practical solutions help you make better buying decisions and get more from technology.**

## **INFOWORLD**

**InfoWorld is targeted to Senior IT professionals. Content is segmented into Channels and Topic Centers. InfoWorld also celebrates people, companies, and projects.**

**PCS**

*4*

"O'Reilly Media, Inc." **Provides information on using a PC, covering such topics as hardware, networking, burning CDs and DVDs, using the Internet, and upgrading and replacing parts.** 

#### **INFOWORLD**

**InfoWorld is targeted to Senior IT professionals. Content is segmented into Channels and Topic Centers. InfoWorld also celebrates people, companies, and projects.**

## **OCLC M300 GUIDE TO OPERATIONS**

## **USING THE OCLC TERMINAL SOFTWARE WITH IBM PCS AND OCLC M300/M300XT WORKSTATIONS**

## **PC MAG**

**PCMag.com is a leading authority on technology, delivering Labs-based, independent reviews of the latest products and services. Our expert industry analysis and practical solutions help you make better buying decisions and get more from technology.**

## **WINDOWS MAGAZINE**

# **IL LIBRO DELLA FOTOGRAFIA DIGITALE. LE APPARECCHIATURE, LE TECNICHE, LE IMPOSTAZIONI, I TRUCCHI PER SCATTARE FOTO DA PROFESSIONISTI. EDIZ. ILLUSTRATA**

#### Pearson

## **PC MAG**

**PCMag.com is a leading authority on technology, delivering Labs-based, independent reviews of the latest products and services. Our expert industry analysis and practical solutions help you make better buying decisions and get more from technology.**

#### **PC MAG**

**PCMag.com is a leading authority on technology, delivering Labs-based, independent reviews of the latest products and services. Our expert industry analysis and practical solutions help you make better buying decisions and get more from technology.**

## **PC MAG**

**PCMag.com is a leading authority on technology, delivering Labs-based, independent reviews of the latest products and services. Our expert industry analysis and practical solutions help you make better buying decisions and get more from technology.**

## **COMPTIA LINUX+ GUIDE TO LINUX CERTIFICATION**

Cengage Learning **Equip today's users with the most up-to-date information to pass CompTIA's Linux+ (Powered by LPI) Certification exam successfully and excel when using Linux in the business world with Eckert's LINUX+ GUIDE TO LINUX CERTIFICATION, 4E. This complete guide provides a solid conceptual foundation and mastery of the hands-on skills necessary to work with the Linux operation system in today's network administration environment. The author does an exceptional job of maintaining a focus on quality and providing classroom usability while highlighting valuable real-world experiences. This edition's comprehensive coverage emphasizes updated information on the latest Linux distributions as well as storage technologies commonly used in server environments, such as LVM and ZFS. New, expanded material addresses key job-related networking services, including FTP, NFS, Samba, Apache, DNS, DHCP, NTP, Squid, Postfix, SSH, VNC, Postgresql, and iptables/firewalld. Readers study the latest information on current and emerging**

**security practices and technologies. Hands-On Projects help learners practice new skills using both FedoraTM 20 and Ubuntu Server 14.04 Linux, while review questions and key terms reinforce important concepts. Trust LINUX+ GUIDE TO LINUX CERTIFICATION, 4E for the mastery today's users need for success on the certification exam and throughout their careers. Important Notice: Media content referenced within the product description or the product text may not be available in the ebook version.**

#### **HOW TO SHOW & SHARE YOUR DIGITAL PHOTOGRAPHS**

The Ilex Press Ltd

#### **PC MAG**

**PCMag.com is a leading authority on technology, delivering Labs-based, independent reviews of the latest products and services. Our expert industry analysis and practical solutions help you make better buying decisions and get more from technology.**

#### **KIPLINGER'S PERSONAL FINANCE**

**The most trustworthy source of information available today on savings and investments, taxes, money management, home ownership and many other personal finance topics.**

#### **PC MAG**

**PCMag.com is a leading authority on technology, delivering Labs-based, independent reviews of the latest products and services. Our expert industry analysis and practical solutions help you make better buying decisions and get more from technology.**

#### **WINDOWS 8.1: THE MISSING MANUAL**

"O'Reilly Media, Inc." **Windows 8.1 continues the evolution of the most radical redesign in Microsoft's history. It combines the familiar Windows desktop with a new, touchscreenfriendly world of tiles and full-screen apps. Luckily, David Pogue is back to help you make sense of it—with humor, authority, and 500 illustrations. The important stuff you need to know: What's new in 8.1. The update to 8.1 offers new apps, a universal Search, the return of the Start menu, and several zillion other nips and tucks. New features. Storage Spaces, Windows To Go, File Histories—if Microsoft wrote it, this book covers it. Security. Protect your PC from viruses, spyware, spam, sick hard drives, and out-of-control kids. The network. HomeGroups, connecting from the road, mail, Web, music streaming among PCs—this book has your network covered. The software. Media Center, Photo Gallery, Internet Explorer, speech recognition—this one authoritative, witty guide makes it all crystal clear. It's the book that should have been in the box.**

## **PC MAG**

**PCMag.com is a leading authority on technology, delivering Labs-based, independent reviews of the latest products and services. Our expert industry analysis and practical solutions help you make better buying decisions and get more from technology.**

## **SPECIAL EDITION USING MICROSOFT WINDOWS XP HOME**

Que Publishing **Faster, stronger, better than it was before – this is the only Windows XP book readers will ever need!**

#### **WINDOWS 8.1 IN DEPTH**

Que Publishing **Windows® 8.1 IN DEPTH Do more in less time! Experienced with Windows? Don't let Windows 8.1 make you feel like a beginner again! This book is packed with intensely useful knowledge you won't find anywhere else. Full of new tips and shortcuts, it's the fastest, best way to master Windows 8.1's full power, get comfortable with its radically different interface, and leverage its new tools for everything from business to video, security to social networking! • Take a quick guided tour of everything that's new in Windows 8.1 • Survive without the Start menu • Navigate the Windows 8.1 interface (and customize it to make yourself more comfortable) • Learn hidden shortcuts you'd never find on your own • Quickly locate and use files, media, apps, websites and management tools • Set up your Web connection, and discover Internet Explorer 11's latest improvements •**

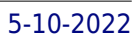

**Get comfortable with Windows 8.1's built-in apps, from Calendar and Finance to Weather and Windows Store • Save time by monitoring Facebook, Twitter, and LinkedIn through one unified app • Make the most of Windows' supercharged media and imaging tools • Profit from Windows' built-in support for business presentations • Maximize the performance and efficiency of hardware, storage, and software • Protect yourself from viruses, spyware, data theft, fraud, spam, hackers, and snoops • Use SkyDrive to access your data from anywhere—and use Remote Desktop to access your computer, too • Get even more power with Windows 8.1's command-line interface • Use Hyper-V to run other operating systems alongside Windows • Troubleshoot the most common Windows 8.1's problems—and the toughest ones In Depth offers: • Comprehensive coverage, with detailed solutions • Breakthrough techniques and shortcuts that are unavailable elsewhere • Practical, real-world examples with nothing glossed over or left out • Troubleshooting help for tough problems you can't fix on your own • Outstanding authors recognized worldwide for their expertise and teaching styles • Quick information via sidebars, tips, reminders, notes, and warnings In Depth is the only tool you need to get more done in less time! CATEGORY: Windows Operating System COVERS: Microsoft® Windows 8.1**

## **LINUX+ GUIDE TO LINUX CERTIFICATION**

Cengage Learning **LINUX+ GUIDE TO LINUX CERTIFICATION, THIRD EDITION offers the most up-to-date information to empower users to successfully pass CompTIA's Linux+ (Powered by LPI) Certification exam, while maintaining a focus on quality, classroom usability, and real-world experience. This complete guide provides not only the conceptual knowledge, but also the hands-on skills necessary to work with the Linux operation systems in a network administration environment. Comprehensive coverage includes updated information pertinent to the latest Linux distributions, as well as new storage technologies such as LVM and ext4. Readers will learn about new and expanded material on key job-related networking services including FTP, NFS, Samba, Apache, DNS, DHCP, NTP, RADIUS, LDAP, Squid, Sendmail, Postfix, X, SSH, VNC, SQL, and updated information on security practices and technologies. The Hands-On Projects help learners practice new skills, and review questions and key terms reinforce important concepts. Important Notice: Media content referenced within the product description or the product text may not be available in the ebook version.**

## **SPECIAL EDITION USING MICROSOFT WINDOWS VISTA**

Que Publishing **Looks at the operating system's features and functions, covering such areas as Internet Explorer 7 and Internet connectivity, networking, multimedia capabilities, security, file management and search functions, Sidebar and Gadgets, intallation and upgrading procedures, customization, and other essentials.**

## **INFOWORLD**

**InfoWorld is targeted to Senior IT professionals. Content is segmented into Channels and Topic Centers. InfoWorld also celebrates people, companies, and projects.**

## **ITSNEWS**

## **THE BRITISH JOURNAL OF PHOTOGRAPHY**

## **PC MAG**

**PCMag.com is a leading authority on technology, delivering Labs-based, independent reviews of the latest products and services. Our expert industry analysis and practical solutions help you make better buying decisions and get more from technology.**

## **INFOWORLD**

**InfoWorld is targeted to Senior IT professionals. Content is segmented into Channels and Topic Centers. InfoWorld also celebrates people, companies, and projects.**